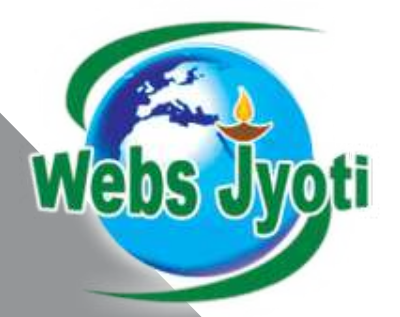

Start with a DREAM Finish with a FUTURE

# Diploma in Web Designing & Development

Discover more about our exciting programs and you too can start your career with leading IT companies/consultancies.

Enquire today!

+91-8802000175, 0124-436-0863 info@websjyoti.com | www.digitalmarketinggurgaon.in

### About us

Webs Jyoti, Established in 2009, Development and Training organization, offers to corporations, institution and individuals worldwide.

At Webs Jyoti We are a team of professionals who have experience of more than 12 years and are certified in Google Adwords SEO Programme. We here work really hard to help students develop into not just good, but a great digital marketing and Web Designing experts.

## Why Web Designing and Development?

Every new or existing business require a website to publish their profile and their services in the corporate world. Apart from the new business, you could have opportunity to work on the existing website and web projects.

The term web design is normally used to describe the design process relating to the frontend (client side) design of a website including writing mark up.

### Why Join Webs Jyoti?

Webs Jyoti established in 2009 is web development company, developed more than 400 projects till date. We help candidates to improve their technical skills as well as real time project training. As most of the institutions are just a coaching centres as they don't have any single live project in the name of portfolio or they will explore their planned syllabus only.

 Learning Web Designing with a development company means you learn how to work in company's environment along with learning PHP and other Web Services. All developers and designers who will teach you have 5+ years experience in IT field.

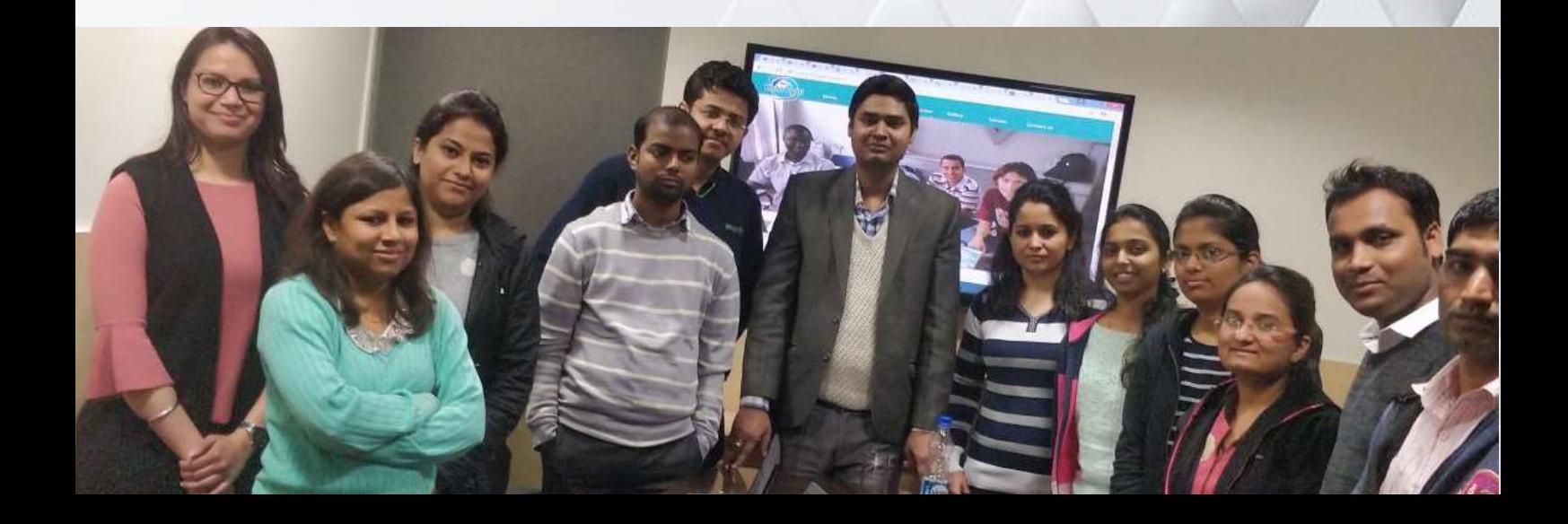

### WEB DESIGNING, WEBMASTER TOOL PAY PER CLICK ETC

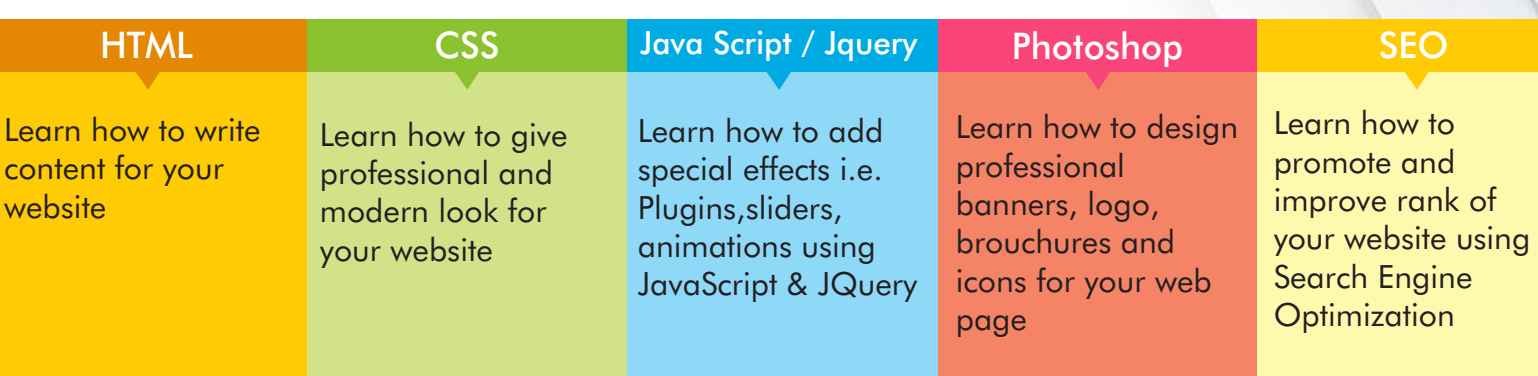

## Benefits of Web Designing Training @ Webs Jyoti

- 100% live project work for each trainee.
- In-house learning resources and books.
- 12+ years of exp. Trainer and 5+ years of exp. developer.
- 100% job assistance for diploma students.
- Minimum 2 live project work for each PHP trainee
- Grooming sessions for all PHP trainee
- Training classes are 5 days a week.
- We will provide you two types of certificates: Training certificate & Experience certificate

### Trainee Recently Placed

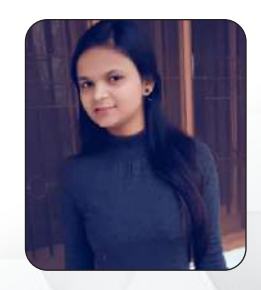

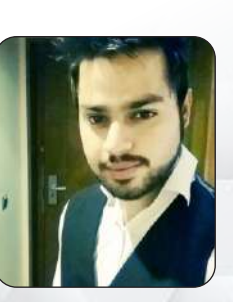

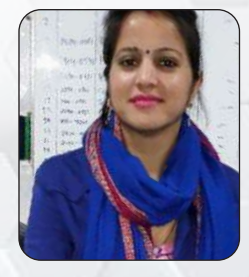

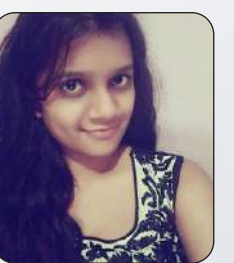

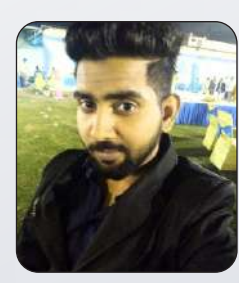

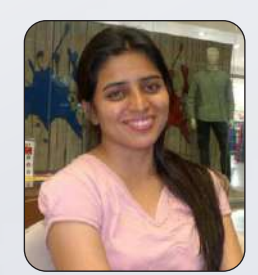

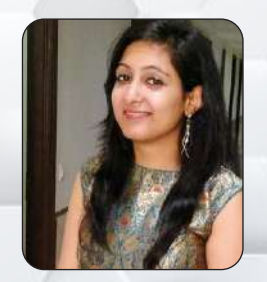

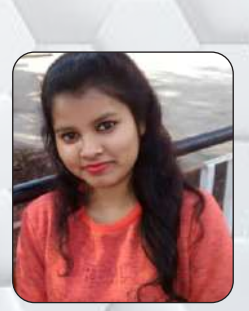

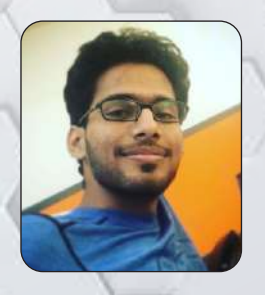

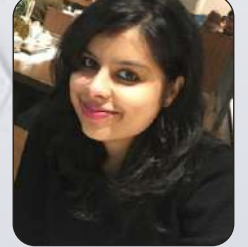

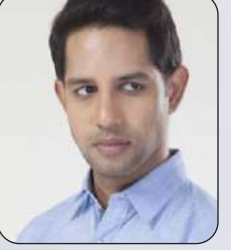

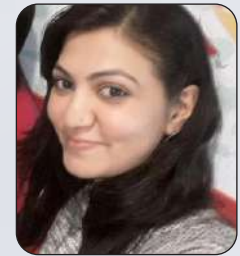

## Course Module - Diploma in Web Designing

#### HTML & HTML5

#### Introduction

- The World Wide Web (WWW) and history Hypertext Markup Language
- Why HTML
- What is website?

#### Formatting text

- Paragraph formatting with HTML
- Character formatting with HTML
- Marquee Behavior
- Text fonts and styles
- Creating links & Image
- Anchor tag, Name tag etc.
- Hyperlinks FTP/HTTP/HTTPS
- Links with images and buttons
- Links to send email messages
- Types of links (Internal & External Link)

#### Creating List

- Unordered List
- Ordered List
- Definition List
- Nested List

#### Creating Table

- Table Border, Border Color, Border **Thickness**
- Cells Padding, Cells Spacing
- Table Caption
- Table Header
- Table Data
- Table Definition
- Nested Table
- Table Frame

#### Forms HTML, HTML5

- Form Attributes (Action, Method, Name)
- Input Controls (Text, Password, Checkbox, Radio, Buttons etc.)
- Label, Text Area, Dropdown List
- HTML5 Structural Elements
- HTML5 Canvas / SVG

#### CSS / CSS3

#### Introduction

- CSS
- Types Of CSS
- Inline CSS
- Internal & External CSS

#### Formatting Text and Fonts

- Font Style
- Font Families
- Font Size

#### Formatting and Backgrounds

- Margin
- Padding
- The Color Attribute
- The Background Attribute
- Background Colors and Images

#### CSS Class and ID Selectors

- Difference b/w Class and ID
- Using Classes and Ids

#### CSS3 Animations / Transitions

- CSS3 Animations
- CSS3 Transitions, Transform
- CSS3 Text Effects

#### Bootstrap Framework

- Installations and Understanding classes
- Understanding Grid Systems
- Using font awesome and glyphicon classes
- Designing Mobile Responsive Website

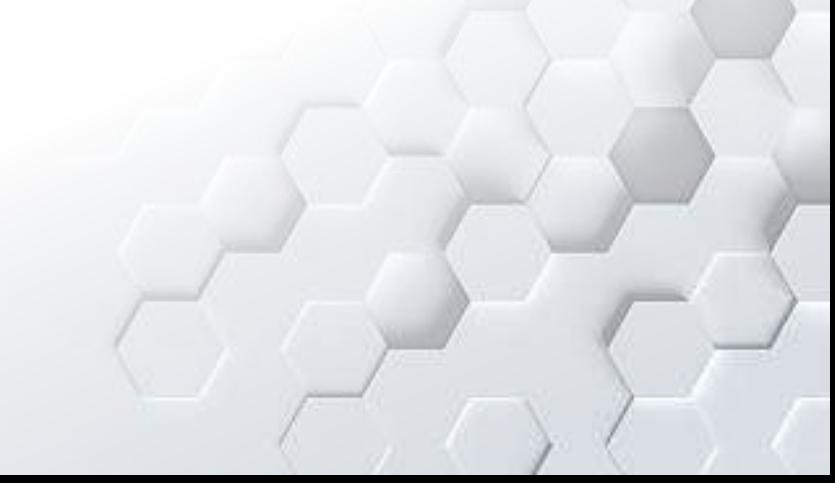

## Course Module - Diploma in Web Designing

#### Java Script

#### Introduction

- JavaScript Overview
- JavaScript Syntax
- Embedding Script In HTML File
- Variable

#### Conditional Statement & Looping

- If Else Statements
- Switch Case
- Do/while, For Loop

#### Function & Object

- Returning a value from function
- Array Object
- String Object
- Date Object
- Dialog boxes
- Window Object
- Navigator Object

#### Event & Validation

- Form Validations
- Exception Handling
- Form Events

#### JQuery – JavaScript Framework)

- JQuery Basics
- Calling Jquery
- Adding JQuery Plugins
- Functions in Jquery
- Event Handling via jquery Function
- Effects Function(Hide/show, fade, slides)
- Functions in Jquery
- Ajax Basics

#### Web Designing Tools

- FileZilla FTP ( Uploading website
- Hosting Server Working with Live Server
- Dreamweaver / Brackets / Notepad++ How to work with Text Editors
- View Website Traffic / Error List Report

#### Adobe Photoshop

- Understanding Layers and Tools
- Logo and Banner Designing
- Icon Designing
- Tools for preparing images for Website
- Working with imported graphics
- Menus and Keystroke Shortcuts
- Live Project Study
- Interview Preparation

## Course Module - PHP, Advanced PHP Training

#### Introduction to PHP

- The origin of PHP
- How PHP works with the web server
- Understanding LAMP Technologies

#### PHP Building Blocks

- Basic PHP syntax
- Displaying type information
- PHP Flow Control

#### Writing Web Pages with PHP

- HTML scripts and Form's element
- Retrieving form data
- Redirecting web pages
- Storing information using cookies
- Tracking users identification

## Course Module - PHP, Advanced PHP Training

#### Functions in PHP

- Using require () and include ()
- Arrays ( Single & Multi-dimensional)
- PHP- LANGUAGE BASICS
- Flow control, loop statements
- Arrays & strings, PHP functions
- PHP mail function
- Defining Errors / Warnings

#### Session Management

- Introduction to Session Control
- Session Functionality
- Registering Session variables
- Destroying the variables and Session
- CURD (Login, Register, Update Profile, Change & Forgot Password, Logout) etc.

#### Working with MYSQL Admin

- Working with PHP My Admin
- Types Data Type
- Managing Database & Tables
- Alerting Fields Properties
- Running Queries on Linux Environment

#### MySQL Database

- Queries / Sub Queries, Joins
- Date and Utility Functions
- Working with PHP-MySQL
- Procedures & Triggers

#### Advanced PHP

- File Upload/Download
- Captcha generation
- PHP & JS Pagination
- CSV Operations
- Voting, Rating scripts
- Linux Crown Jobs
- Ajax Technology

#### Major Activities

- Managing Dashboard and Admin
- Adding Pagination
- Adding Images, Video from DB
- Configuring Payment Gateways API
- Embedding Google Map API
- Adding Ajax to make search faster
- Advanced / Refine Search
- Bulk Mails and Notifications
- SMS Integrations
- Verification Codes & Approval Listings, Reviews Posting

#### OOPs Concept

- Class & Object
- Access Modifier
- Properties of Object
- Encapsulation and abstraction
- Inheritance.
- Polymorphism.

#### Understanding Server Configurations

- FTP Management
- Hosting- NS, AR, and EPP Codes
- Email and Sub domains
- Backup / Restore Website / SQL
- Checking Web Traffic and Visits
- Crown Jobs

#### CMS - WordPress

- Site-wide settings
- Setting up and organizing menus
- Managing content articles
- Choosing and configuring Themes
- User Managements
- Placing Widgets
- WordPress Editor
- Setting up theme options
- Using Import / Export Tool
- Working with XML Files

#### CMS - OpenCart

- OpenCart Setting up
- Various Catalogs and Extensions
- Managing Products and categories
- Installing themes
- Administrator Panel
- Getting Reports and reviews
- E-Commerce and Payment Gateway
- Setting Payment Models
- Editing & Managing Themes
- ManaginPg Existing Modules
- Adding Modules

#### FrameWork – Laravel (Exclusive)

- Setting Up and Installing Laravel
- **Basic Routing, Responses & Middleware**
- Blade Templates
- Using Forms and Gathering Input
- Using Controllers and Routes for URLs and APIs
- Storing and Using Data
- Basic Database Usage
- Displaying Your Views
- Creating and Using Composer Packages
- Authentication & Authorization
- Project Study

## Portfolio

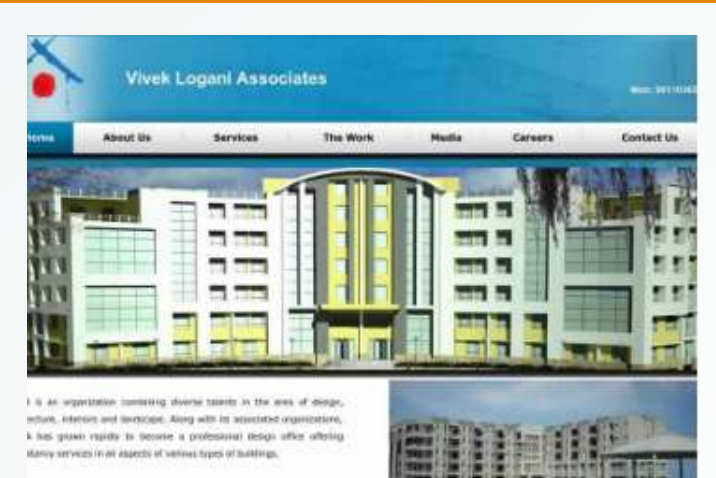

.<br>Verefinadori altan: 1994: anut lany yessuit to Henor to a

#### **VIVEK LOGANI ASSOCIATES**

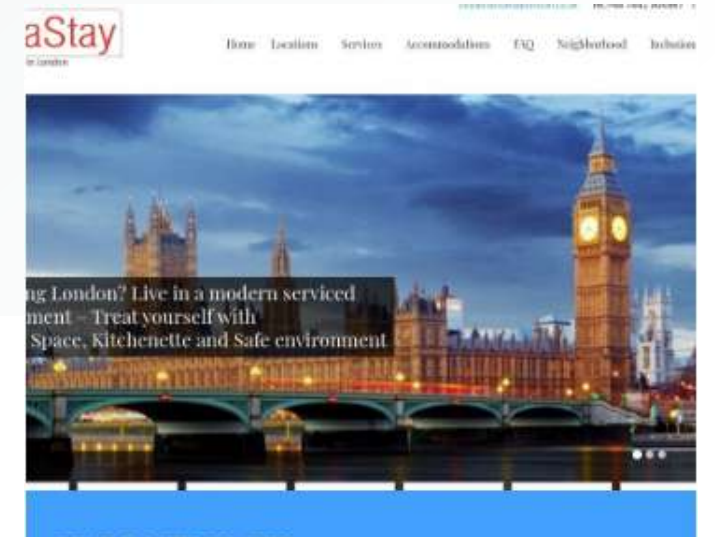

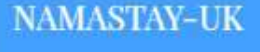

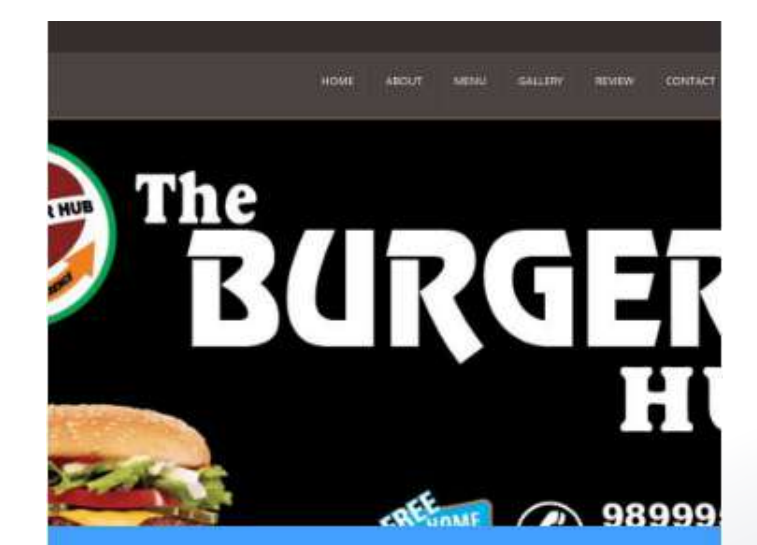

THE BURGER HUB INDIA

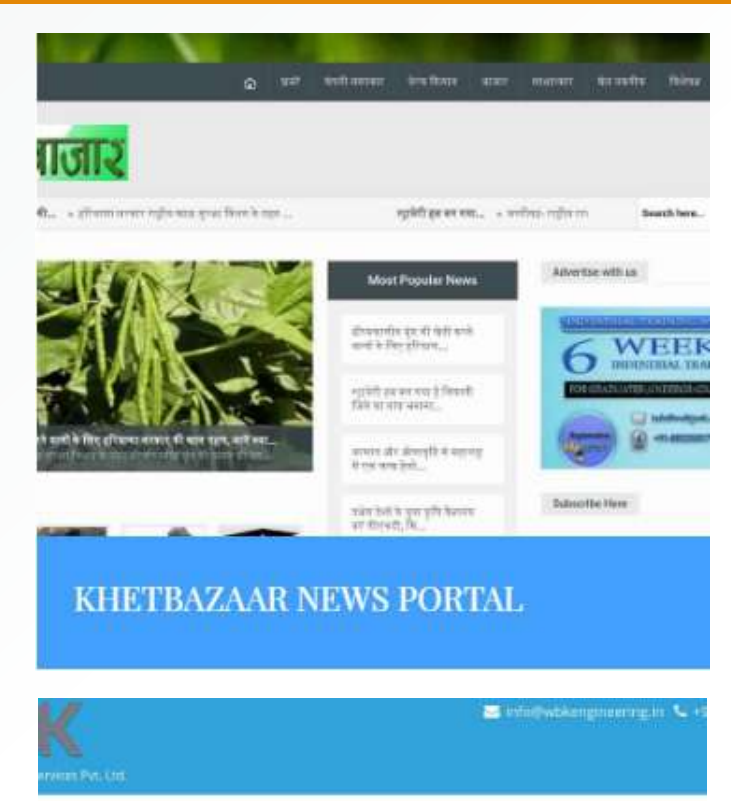

urus-SERVICELY PROTECTSY CAREFE CONTACT US **KEWS** 

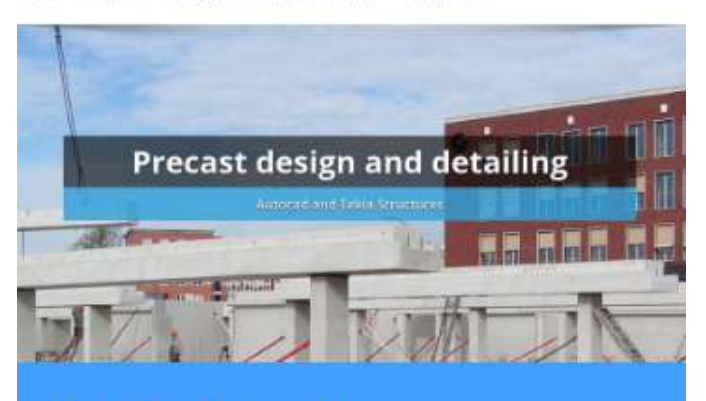

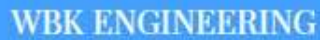

#### **Gav Public School**

GALLERY nm. **CONTACT UP** 

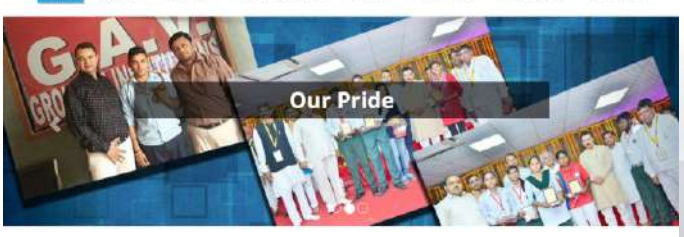

#### G.A.V. Group of Institution

Notices and Updates Photo Gallery<br>GAV in Media

G.A.V. Public School G.A.V. Public School<br>Guy Public School Garagean<br>is exablished in 2016 By GAV<br>GROUP OF INSTITUTION, A<br>Trasted Brand In Education in<br>NCR. Location : 240P Sector 5

#### Gav Degree College GAV Degree College was<br>founded in 2014 by Geeta<br>Education Society. We are<br>of the best Degree College<br>institute in Haryana, situal

GAV Polytechnic G.A.V. Polytachnic was<br>founded in 2013 by Geeta<br>founded in 2013 by Geeta<br>founding Scoety. We are<br>in the best Rolytechnic Col

#### GAV PUBLIC SCHOOL

## About the trainer

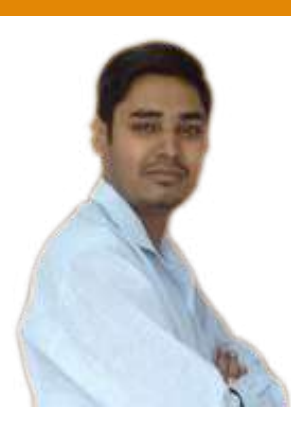

Hirdesh Bhardwaj Founder and CEO Webs Jyoti - Development & Training

Organization is known for his best training and development skills. Well known as innovator in the field of IT, he redefined the teaching techniques with a new & traditional approach. In his career of 10 years, he has delivered 450 + websites and taught over 5000 + students.

Hirdesh is the author of the "PHP Mysql for Advanced Learning" series and "Web Designing" books preferred by most developers and trainees. He is also a certified Oracle developer and has successfully trained over 5000 students so far.

As an Author, He wrote books on VBA for Excel, Web Designing & PHP MYSQL. One of his Book is Recommended for Reading and Reference By NIELIT -Govt. of India and Jiwaji University Gwalior.

He joined NIIT Gurgaon centre as an IT trainer where he explored the world of Java, PHP, C++, .Net and many more technologies.

Corporate Training Conducted By Hirdesh Bhardwaj: National Security Guard- NSG HQ, Realatic Realtors, India Shelter Finance Corporation, Nestle, Jastech Systems, National Skills Foundation of India, MB Informatics, SAP Lab India, MB Informatics, Alpine India, FIA Global, Pace Academy, Dudhi Industries....

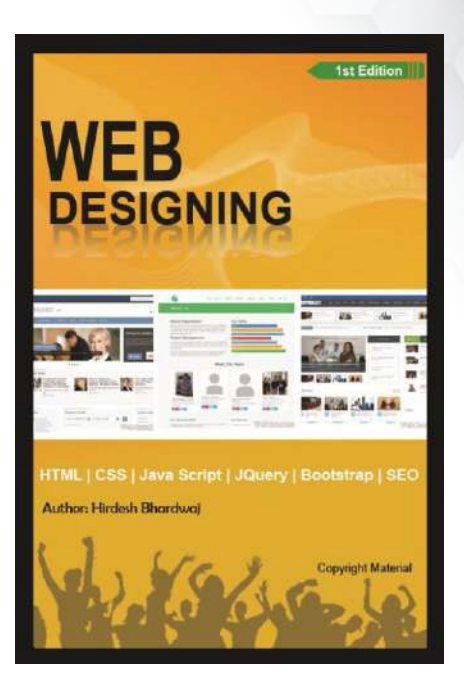

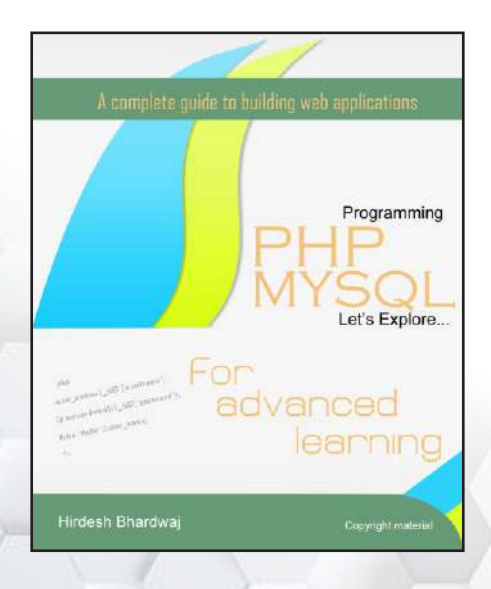

# **Media**

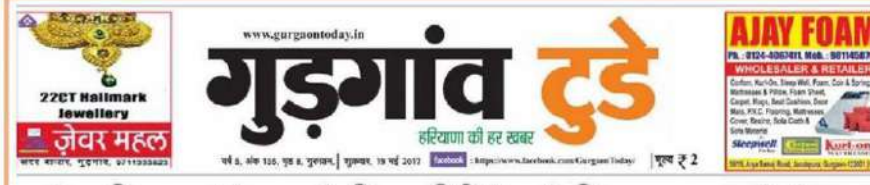

### हृदेश सिखाएंगे अपने विद्यार्थियों को शिक्षक बनाने के गुर

#### .<br>दुडे रिपोर्टर, जुरुग्राम

आईटी के क्षेत्र में सुप्रसिद्ध लेखक और शिक्षक - इदैश भारद्वाज अब<br>अपने विद्यार्थियों को काबिल बनाने में लगे हुए हैं। उन्होंने अपना लक्ष्य विश्व पटल पर पहचान बनाने का लिया है। पिछले वर्ष उन्होंने विदेशों जैसे अमेरिका, इंडोनेशिया, दक्षिण अफ़्रीका और कोरिया से आए विद्यार्थियों को अपने कौशल से उनका मार्गदर्शन किया और उन्हें भारतीय शिक्षण प्रणाली से भली भांति अवगत कराया। दमके लिए उन्होंने अपने येच्य ज्योति इंस्टीटयट और भारत का नाम विदेशों में भी रोशन कराया। अब वह खुद अपने संस्थान पर विद्यार्थियों को कुशल शिक्षण देने में लगे हुए हैं। यह बात हदेश भारद्वाज ने संवाददाताओं से

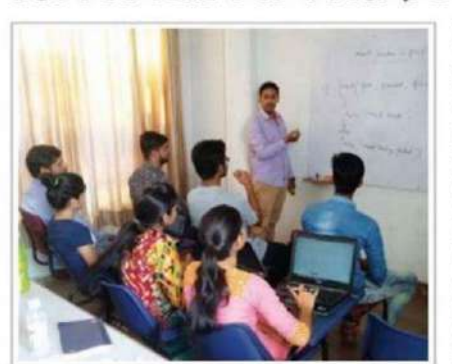

बातचीत में कही। भारद्वाज ने कहा कि अब शिक्षा विद्यार्थियों को हर प्रकार से दी जा

रही है। क्योंकि शिक्षित होने से विद्यार्थी हमारे बाद देश को संभालेंगे और वह गुरूओं का स्थान प्राप्त करके ,,,

वह भी शिक्षा आने वाली पोढी को दे सकेंगे। उन्होंने कहा कि गुरू होने के नाते वह अपने विद्यार्थियों को हर पत्रकार से उन्हें सकाय बना रहे हैं कि जब हम जितिहत होंगे तो अपने आने वाली पीढी को शिक्षित बनाएंगे और उसके साथ ऐसी सोच लेकर चलने वाले व्यक्ति ही विकासशील देश का निर्माण करता है। हम मैं से कितने व्यक्ति ऐसे होते हैं जो अपनी जिम्मेदारी को नहीं संभालते हैं। अब विद्यार्थियों को एक ऐसी जिम्मेदारी देने की इच्छा उन्होंने जागृत को <del>है</del> जिससे कि वह अच्छी से अच्छी विद्या प्राप्त कर सकें । उन्होंने कहा कि यह तभी संभव हो सकता है जब हमारी सोच के मुताबिक विद्यार्थी अपनी सोच बना ले और गुरू का दर्जा प्राप्त करने के लिए अपना लक्ष्य **HELLAL HELL** 

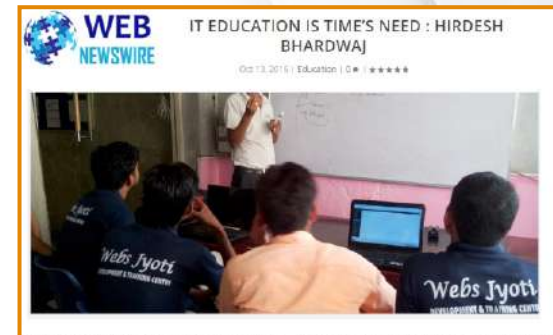

Author Hirdesh Rhardwai a budding voung technical writer from Gurgan recently wrote a book 'PHP MYSOL Now the matter of the and a book on Web Designing the book details students the advance function for the and a book on Web Designing the book details students the advance function<br>of the tech world. This book is gaining mu entrepreneur has hold many records in his hands as well. At the early age of only 22, he taught IT to almost 4000 students and that is the record in its own.

His company Webs Jyoti's initiative "Free IT education to needy students is gaining acclaim from the all section<br>of the society.Being the founder of Webs Jyoti Hirdesh tells about his entrepreneurship journey that In 2009, the age of 22. Hirdesh Bhardwaj started a business with just Rs 10,000 in his pocket. He was only one when he started from his door room in Gurgaon. He recalls that he don't have that of a money that he can take a shop on rent to start the business

Hirdesh tells about his company Webs Jyoti has multiples manifold it's sales and has working 20 employees<br>with two branches in Gurgaon. It is a Web designing training and development company, by adding he prou<br>tells that h

Telling about his Dream Hirdesh said that he want to build an institution where everybody has the power access the knowledge of the Information Technology because in today's era where all the things runs on technology and it is the time's need that everybody must learn computer skills.

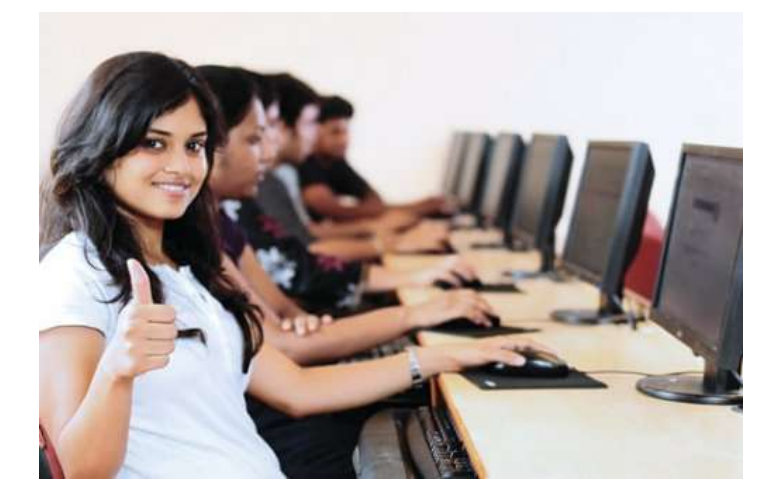

- 100% Live Project Work For each Trainee.
- In-house Learning resources and Books.
- Small Batch Sizes
- 100% Placements Assistance.

# How to Reach Us?

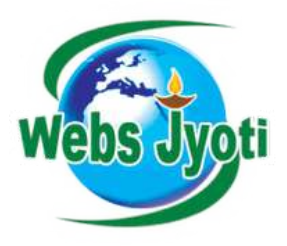

225 Old Delhi Road, Opp. Raj Cinema, Near Bus Stand, Gurugram

Call us : +91-8802000175, 0124-436-0863 info@websjyoti.com | www.digitalmarketinggurgaon.in